# **UNIVERSITY OF LONDON**

**GOLDSMITHS COLLEGE**

**Department of Computing**

**B. Sc. Examination 2013**

# **IS52025A Internet and Distributed Programming**

**Duration: 2 hours 15 minutes**

**Date and time:**

*There are four questions on this paper. Please answer all four questions*

## **THIS PAPER MUST NOT BE REMOVED FROM THE EXAMINATION ROOM**

**IS52025A 2013** page 1 of 6 **TURN OVER**

(a) Consider the following Java code, with 4 missing fragments:

```
import java.io.*;
import java.net.*;
class client
{
public static void main(String[] argv) throws Exception
  {
   Socket s = /*missing 1*/;
   OutputStreamWriter p =/*missing 2*/;
   InputStream i = /*missing 3 */;
   InputStream b = \sqrt{\frac{k}{n}} missing 4 \sqrt{\frac{k}{n}}int c;
   while(true)
    {
     c=b.read();
     p.write((char)c);
     p.flush();
     System.out.print((char)i.read());
    }
 }
}
```
Complete the missing fragments so that the above program acts as a client which sends data one character at a time to a server running on the localhost listening at port 8000. It sends whatever is typed on the console one character at a time to the server and prints out on the console whatever characters it receives back from the server.

[10]

- (b) Write a client with two threads, one which continuously accepts input from the keyboard a character at a time and sends them to a server listening on localhost port 5000 and another which continuously waits for input from the server and prints it at the console. **[8] prints it at the console.** [8]
- (c) Write a complete single threaded server that listens on port 8011 for characters, converts them to upper case and sends them back to the client. [7]

```
(a) Consider the following Java program:
```

```
class p
{
 void f()
  { while (true) System.out.println("hello");}
 void g()
  { while (true) System.out.println("goodybye");}
}
class t1 extends Thread
{ p x;
 t1(p y){x=y;}
 public void run()
  {x.g();}
}
class t2 extends Thread
{ p x;
  t2(p y){x=y;}
 public void run()
  {x.f();}}
class z
{
public static void main(String[] argv)
 {
   p it= new p();
   new t2(it).start();
   new t1(it).start();
}
}
```
- i. Explain what is output when it is executed.
- ii. What would happen if we declared the methods  $f()$  and  $g()$  as synchronized? What common problem in concurrent programming is this an example of?

**IS52025A 2013** page 3 of 6 **TURN OVER**

(b) Given the following class definition:

```
import java.io.*;
public class Person implements Serializable
{
    String name;
    int age;
    public Person (String n, int a)
    {
       age=a;name=n;
    }
    public String toString()
    {
     return name+" "+age;
    }
}
```
Write a complete single-threaded client that repeatedly reads names and ages from the console, constructs Persons objects from them, and sends these Person objects to a server listening on port 5000 on "localhost". It doesn't listen out for messages from the server.

(c) Write a complete single-threaded 'Object' server that listens on port 5000 for Objects and prints them out on the console if they are Person Objects. It doesn't send messages back to its client.

[8]

[7]

(a) Briefly describe the purpose of the following method:

```
static HashSet<String> links (String url)
{
        HashSet<String> a= new HashSet<String>();
        try{org.jsoup.Connection z=Jsoup.connect(url);
           Document doc = z.get();
           Elements links = doc.select("a[href]");
           for (Element link : links) a.add(link.attr("abs:href"));
   }
   catch (Exception e)
   {
             System.out.println(e);
   }
return a;
}
```

```
[9]
```
(b) Given a method HashSet <String> links(String url) write a method whose heading is

static void Spider (String url, int n)

which finds and prints out  $n$  distinct links reachable from a url given by the first parameter. It should find *all* links if there are less than n of them.

To do this, the spider should maintain two sets:

```
HashSet<String> alreadyVisited = new HashSet <String> ();
HashSet<String> toVisit = new HashSet <String> ();
```
[8]

(c) Rewite your Spider method so that the spider stays within a particular domain. Write a main method which calls your Spider method. Very briefly explain how your Spider method works. [8]

(a) Briefly explain what the following program does:

```
public class seb5
   {
      public static void main(String[] args) throws Exception
      {
        Class.forName("com.mysql.jdbc.Driver");
        Connection c=
        DriverManager.getConnection("jdbc:mysql://localhost/bla","mas01sd","sebastian");
        Statement st = c.createStatement();
        st.executeUpdate("INSERT INTO one VALUES('" + args[0] +"','" + args[1] + "');");
        ResultSet resultSet = st.executeQuery("SELECT * from one");
        while (resultSet.next())
        {
          for (int i=1;i<3;i++)System.out.print(resultSet.getString(i) + " ");
          System.out.println();
        }
       }
   }
                                                                                        [10]
(b) Given the class Pair
   class Pair
    {
      String first;
      String second;
      Pair (String f,String s)
      {
       first=f;second=s;
      }
   }
   Write a method, makeSetFromTable which takes a ResultSet resulting from a
    query like
   ResultSet resultSet = st.executeQuery("SELECT * from one");
    and returns a HashSet of Pairs, each pair corresponding to a row of the table
    (which we assume has two String fields). [8]
(c) Write a function makeTableFromSet which takes a HashSet of Pairs and inserts
    each pair one at a time into a table. Example 20 into a table in the second second into the second into the second into the second into the second into the second into the second into the second into the second into the
```
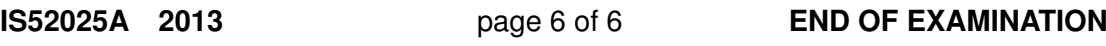